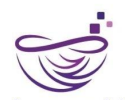

[www.mylearnnest.com](https://www.mylearnnest.com) [info@mylearnnest.com](mailto:info@mylearnnest.com) +91 [9581239898](tel:+919581239898)

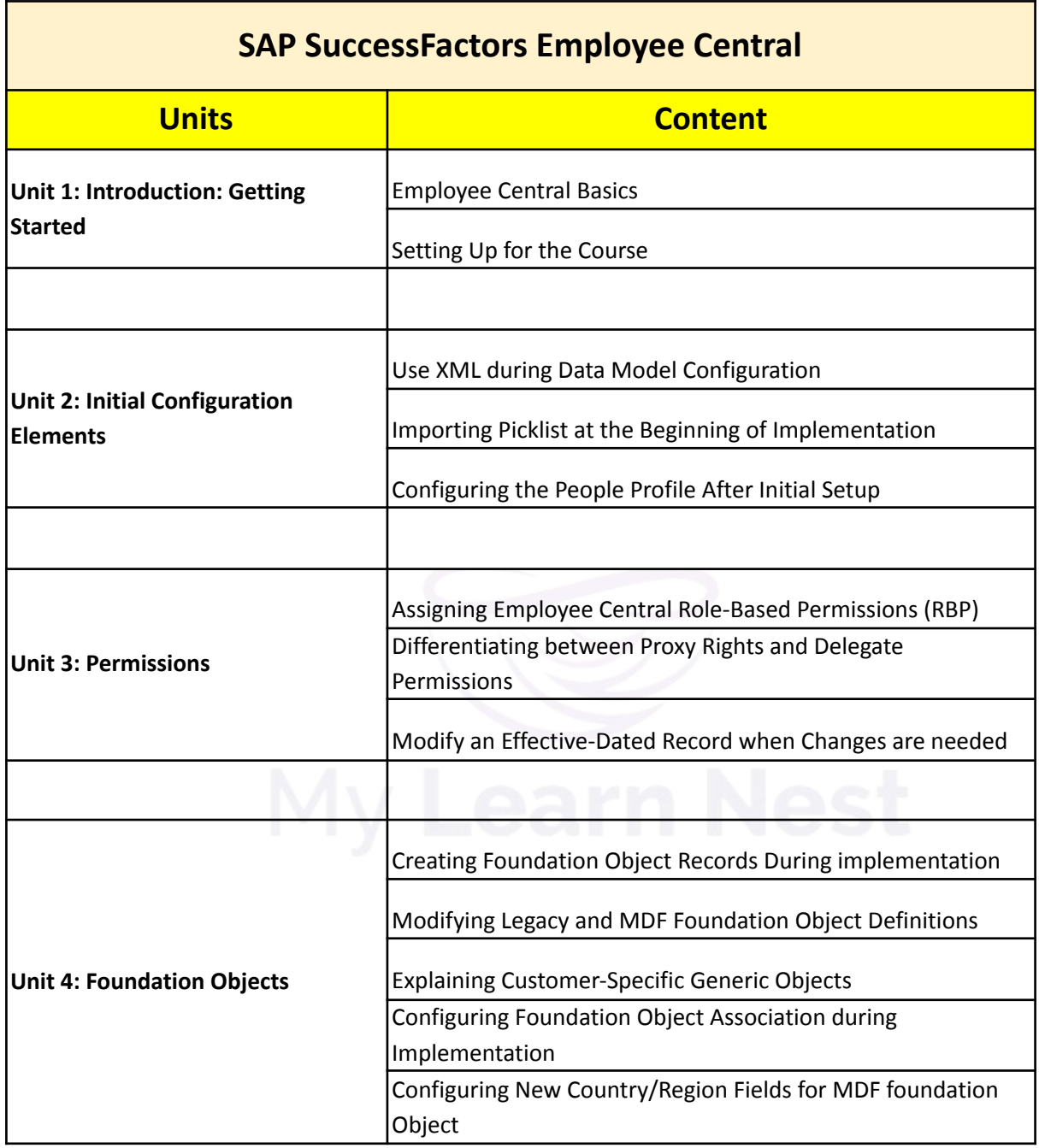

My LearNest Training Academy.

104, Nandini Residency, Addagutta Society - HMT Hills Rd, Addagutta Society, Jal Vayu Vihar, Kukatpally, Hyderabad, Telangana 500090

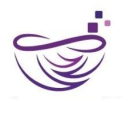

[www.mylearnnest.com](https://www.mylearnnest.com) [info@mylearnnest.com](mailto:info@mylearnnest.com) +91 [9581239898](tel:+919581239898)

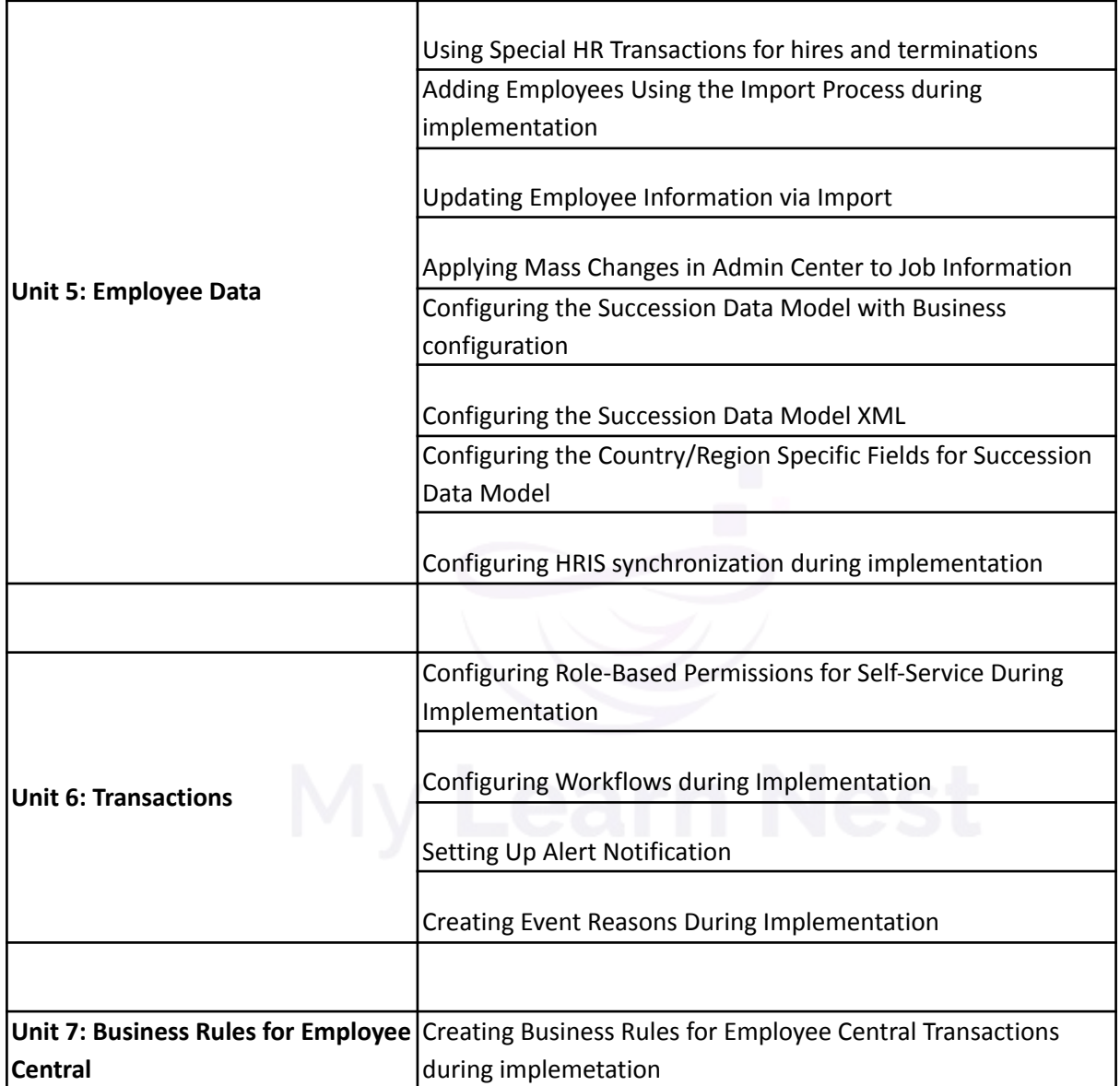

My LearNest Training Academy.

104, Nandini Residency, Addagutta Society - HMT Hills Rd, Addagutta Society, Jal Vayu Vihar, Kukatpally, Hyderabad, Telangana 500090